#### **Anomalous Dimensions via On-Shell Methods**

Operator Mixing and Leading Mass Effects Higgs and Effective Field Theory – HEFT 2024

#### **[Luigi Carlo Bresciani](mailto:luigicarlo.bresciani@phd.unipd.it)**

Based on [\[arXiv:2312.05206\]](https://arxiv.org/abs/2312.05206) with G. Levati, P. Mastrolia and P. Paradisi

June 13, 2024

Bologna, Italy

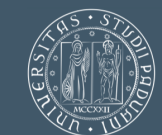

**UNIVERSITÀ DEGLI STUDI** DI PADOVA

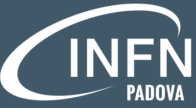

Istituto Nazionale di Fisica Nucleare Sezione di Padova

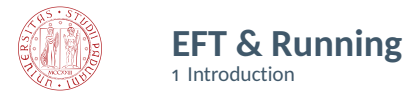

• EFT Approach: Standard Model as the low-energy description of a more fundamental theory emerging at a large energy scale  $\Lambda$ 

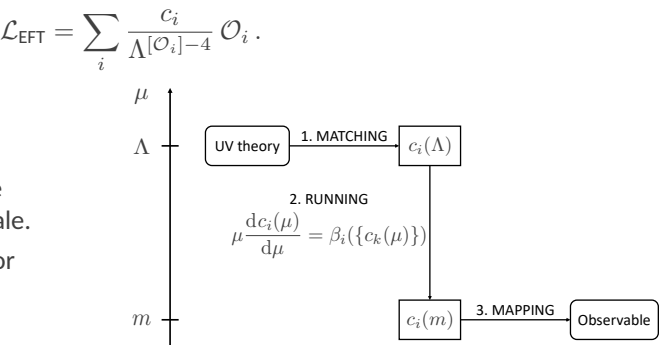

- Running: The high-scale Wilson coefficients  $c_i$  to be evolved from the scale  $\Lambda$  down to the experimental scale.
- EFT anomalous dimensions: crucial for interpreting experimental results.

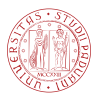

#### **On-Shell Methods** 1 Introduction

- Only (products of) operators with the same quantum numbers can mix.
- By focusing on the physical degrees of freedom, on-shell methods have been exploited to prove several nonrenormalization theorems (i.e. selection rules) based on:
	- HELICITY; [\[Cheung, Shen \(15\)\]](https://arxiv.org/abs/1505.01844)
	- LENGTH; [\[Bern, Parra-Martinez, Sawyer \(20\)\]](https://arxiv.org/abs/1910.05831)
	- ANGULAR MOMENTUM. [\[Jiang, Shu, Xiao, Zheng \(21\)\]](https://arxiv.org/abs/2001.04481)

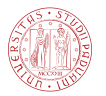

## S**-Matrix & Dilatation Operator**

2 The Method of Form Factors

• Form factor associated with a local, gauge-invariant operator  $\mathcal{O}_i$ :

$$
F_i(\vec{n};q) = \frac{1}{\Lambda^{[\mathcal{O}_i]-4}} \langle \vec{n} | \mathcal{O}_i(q) | 0 \rangle.
$$

• Exploiting the fundamental relations [\[Miró, Ingoldby, Riembau \(20\)\]](https://arxiv.org/abs/2005.06983)

$$
\diamond
$$
 Analyticity:  
\n
$$
F_i^*(\{s_{ij} - i\epsilon\}) = F_i(\{s_{ij} + i\epsilon\})
$$
  
\n
$$
\diamond
$$
Unitarity:  
\n
$$
\sum_{\vec{n}} \int d\Pi_n \ |\vec{n}\rangle\langle\vec{n}| = \mathbb{1}, \quad d\Pi_n = \prod_{i=1}^n \frac{d^3 p_i}{(2\pi)^3} \frac{1}{2E_i}
$$
  
\n
$$
\diamond
$$
 CPT theorem:  
\n
$$
\langle \vec{n}; \text{out} | \mathcal{O}_i(x) | 0 \rangle = \langle 0 | \mathcal{O}_i^{\dagger}(-x) | \vec{n}; \text{in} \rangle
$$

it is possible to show that [\[Caron-Huot, Wilhelm \(16\)\]](https://arxiv.org/abs/1607.06448)

$$
e^{-i\pi D}F_i^*(\vec{n})=(SF_i^*)(\vec{n})\left(=\sum_{\vec{m}}\int d\Pi_m\,\left\langle \vec{n}\vert S\vert\vec{m}\right\rangle F_i^*(\vec{m})\right)
$$

where  $S=\mathbb{1}+i\mathcal{M}$  is the  $S$ -matrix and  $D=\sum_i p_i\cdot\partial/\partial p_i$  is the dilatation operator.

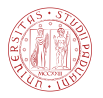

## **Nonperturbative Relations**

2 The Method of Form Factors

#### S**&**D **Relation**

$$
(e^{-i\pi D} - 1)F_i^* = i(\mathcal{M}F_i^*)
$$

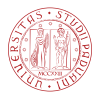

## **Nonperturbative Relations**

2 The Method of Form Factors

#### S**&**D **Relation**

$$
(e^{-i\pi D}-1)F_i^* = i(\mathcal{M}F_i^*)
$$

• In dimensional regularization and in absence of masses,  $D \simeq -\mu \partial/\partial \mu$ , which implies

#### **Callan-Symanzik Equation**

$$
DF_j = \left( \frac{\partial \beta_i}{\partial c_j} - \delta_{ij} \gamma_{i,\text{IR}} + \delta_{ij} \beta_g \frac{\partial}{\partial g} \right) F_i
$$

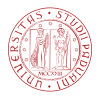

## **Nonperturbative Relations**

2 The Method of Form Factors

#### S**&**D **Relation**

$$
(e^{-i\pi D}-1)F_i^* = i(\mathcal{M}F_i^*)
$$

• In dimensional regularization and in absence of masses,  $D \simeq -\mu \frac{\partial}{\partial \mu}$ , which implies

#### **Callan-Symanzik Equation**

$$
DF_j = \left(\frac{\partial \beta_i}{\partial c_j} - \delta_{ij}\gamma_{i, \text{IR}} + \delta_{ij}\beta_g \frac{\partial}{\partial g}\right) F_i
$$

• Can be combined and expanded, *e.g.* at one-loop

$$
\bigg(\frac{\partial \beta^{(1)}_i}{\partial c_j}-\delta_{ij}\gamma^{(1)}_{i,\text{IR}}+\delta_{ij}\beta^{(1)}_g\frac{\partial}{\partial g}\bigg)F_i^{(0)}=-\frac{1}{\pi}(\mathcal{M}F_j)^{(1)}
$$

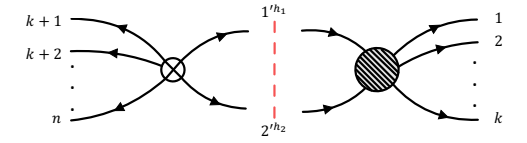

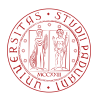

### **Anomalous Dimensions**

3 General Operator Mixing

• Near the Gaussian fixed point (\*), where  $c_i = 0 \forall i$ , the RGEs for the Wilson coefficients  $c_i$  can be Taylor expanded as

$$
\mu \frac{d c_i}{d \mu} = \sum_{n>0} \frac{1}{n!} \gamma_{i \leftarrow j_1, ..., j_n} c_{j_1} \cdots c_{j_n} = \gamma_{i \leftarrow j} c_j + \frac{1}{2} \gamma_{i \leftarrow j, k} c_j c_k + \cdots,
$$

where

#### **Anomalous Dimensions**

$$
\gamma_{i \leftarrow j_1, \dots, j_n} = \left. \frac{\partial^n \beta_i}{\partial c_{j_1} \cdots \partial c_{j_n}} \right|_*
$$

• They can be perturbatively expanded as functions of the couplings of the renormalizable Lagrangian

$$
\gamma_{i \leftarrow j_1, \dots, j_n} = \sum_{\ell > 0} \gamma_{i \leftarrow j_1, \dots, j_n}^{(\ell)}.
$$

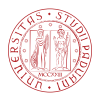

#### **Master formulae** 3 General Operator Mixing

• In the case of a double operator insertion with  $j, k \neq i$ , we can neglect  $\gamma_{i,\text{IR}}$  and obtain the master formulae at the desired order:

#### **One-loop order**

$$
\gamma_{i \leftarrow j,k}^{(1)} F_i \vert_*^{(0)} = -\frac{1}{\pi} \left. \frac{\partial}{\partial c_k} \right|_* (\mathcal{M} F_j)^{(1)}
$$

#### **Two-loop order**

$$
\gamma_{i \leftarrow j,k}^{(2)} F_i \vert_*^{(0)} = -\frac{1}{\pi} \left. \frac{\partial}{\partial c_k} \right\vert_*
$$
 (Re M Re  $F_j$ )<sup>(2)</sup> -  $\gamma_{i \leftarrow j}^{(1)} \left. \frac{\partial}{\partial c_k} \right\vert_*$  Re  $F_i^{(1)} - \gamma_{i \leftarrow j,k}^{(1)}$  Re  $F_i \vert_*^{(1)}$ 

• The extension of these formulae for multiple operator insertions  $\gamma_{i \leftarrow j_1,...,j_n}$  is straightforward.

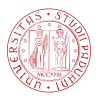

# **Higgs Low-Energy Theorem**

4 Leading Mass Effects

- Dimensions of the renormalizing operators and the renormalized one do not match  $\implies$ anomalous dimension must scale as a power of dimensionful couplings (*e.g.* fermion masses).
- $m_f \neq 0 \implies$  chirality-violating and preserving operators can mix.

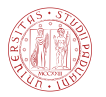

# **Higgs Low-Energy Theorem**

4 Leading Mass Effects

- Dimensions of the renormalizing operators and the renormalized one do not match  $\implies$ anomalous dimension must scale as a power of dimensionful couplings (*e.g.* fermion masses).
- $m_f \neq 0 \implies$  chirality-violating and preserving operators can mix.
- Fermionic Higgs interaction in the SM

$$
\mathcal{L}_{h}^{\text{int}}=-\bigg(1+\frac{h}{v}\bigg)\sum_{f}m_{f}\bar{f}f
$$

implies [\[Ellis, Gaillard, Nanopoulos \(76\);](http://dx.doi.org/10.1016/0550-3213(76)90382-5) [Shifman et al. \(79\)\]](https://inspirehep.net/files/86b49bf7fb1c72d89752688de6a52931)

#### **Higgs Low-Energy Theorem**

$$
\lim_{\{p_h\}\to 0} \mathcal{M}(A \to B + Nh) = \sum_{f} \left(\frac{m_f}{v} \frac{\partial}{\partial m_f}\right)^N \mathcal{M}(A \to B)
$$

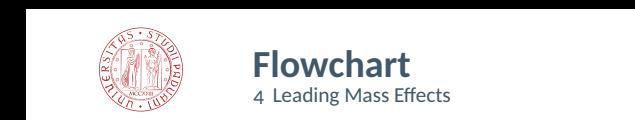

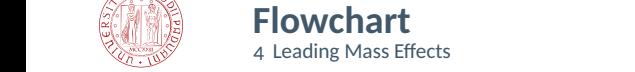

The amplitude requires  $N$  fermion mass insertions not to vanish

⇓  $\Downarrow$ 

Consider an equivalent amplitude entailing<br> $N_{\text{S}}$  when moodes bijografields  $\overline{N}$  extra massless Higgs fields permutations entailing

 $\mathcal{A} = \mathcal{A} \cup \mathcal{A}$ 

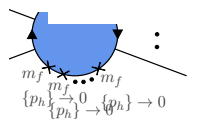

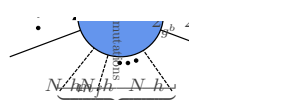

handle and the control of g

12

(1)  $\mathcal{P}$ 

ī

 $\sim$ # CM,CE

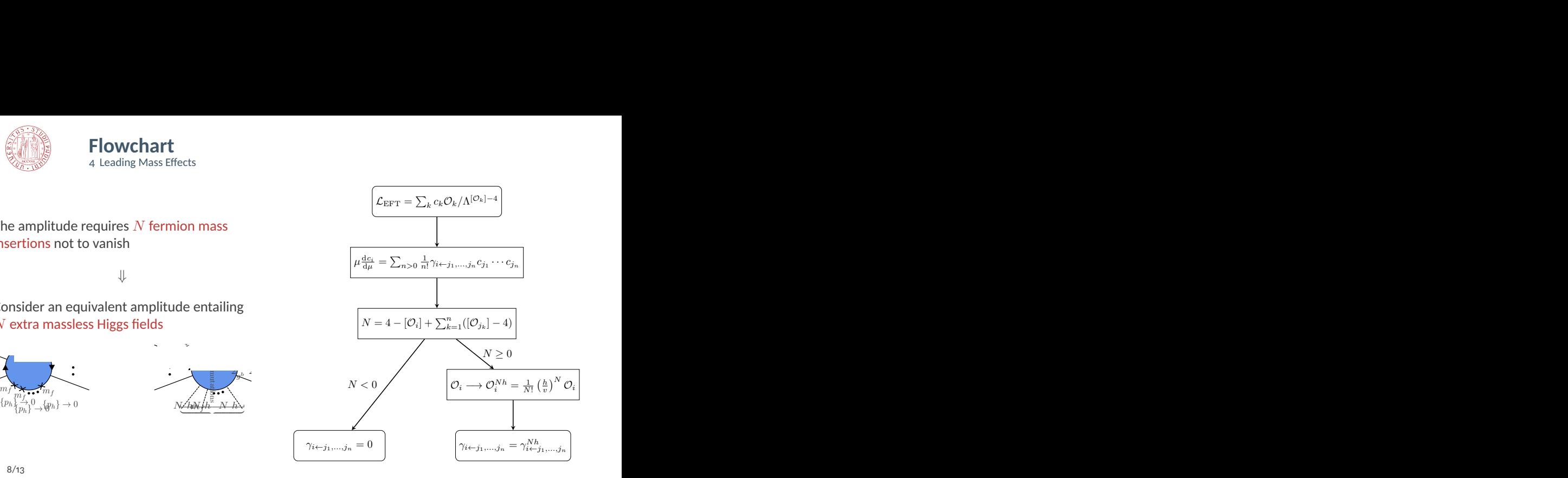

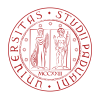

# **Example: Running of**  $\theta_{\text{OCD}}$  **in LEFT**

5 Phenomenological Applications

**LEFT**

Low-energy EFT of the SM below the electroweak scale [\[Jenkins, Manohar, Stoffer \(18\);](https://arxiv.org/abs/1709.04486) [Jenkins, Manohar, Stoffer](https://arxiv.org/abs/1711.05270) [\(18\)\]](https://arxiv.org/abs/1711.05270). The dimension-5 Lagrangian consists of dipole operators

$$
\mathcal{L}_{\text{LEFT}}^{(5)} \supset \frac{a_f}{\Lambda} \mathcal{O}_{\text{CM}} + \frac{d_f}{\Lambda} \mathcal{O}_{\text{CE}} \,, \quad \mathcal{O}_{\text{CM}} = \bar{f} \sigma^{\mu \nu} T^a f G_{\mu \nu}^a \,, \quad \mathcal{O}_{\text{CE}} = i \bar{f} \sigma^{\mu \nu} \gamma_5 T^a f G_{\mu \nu}^a \,.
$$

• Consider the renormalization of  $\mathcal{O}_{\vartheta}=G_{\mu\nu}^aG^{a\,\mu\nu}$  as induced by  $\mathcal{O}_\text{CM}$  and  $\mathcal{O}_\text{CE}$ .

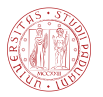

# **Example: Running of**  $\theta_{\text{OCD}}$  **in LEFT**

5 Phenomenological Applications

#### **LEFT**

Low-energy EFT of the SM below the electroweak scale [\[Jenkins, Manohar, Stoffer \(18\);](https://arxiv.org/abs/1709.04486) [Jenkins, Manohar, Stoffer](https://arxiv.org/abs/1711.05270) [\(18\)\]](https://arxiv.org/abs/1711.05270). The dimension-5 Lagrangian consists of dipole operators

$$
\mathcal{L}_{\text{LEFT}}^{(5)} \supset \frac{a_f}{\Lambda} \mathcal{O}_{\text{CM}} + \frac{d_f}{\Lambda} \mathcal{O}_{\text{CE}} \,, \quad \mathcal{O}_{\text{CM}} = \bar{f} \sigma^{\mu \nu} T^a f G_{\mu \nu}^a \,, \quad \mathcal{O}_{\text{CE}} = i \bar{f} \sigma^{\mu \nu} \gamma_5 T^a f G_{\mu \nu}^a \,.
$$

- Consider the renormalization of  $\mathcal{O}_{\vartheta}=G_{\mu\nu}^aG^{a\,\mu\nu}$  as induced by  $\mathcal{O}_\text{CM}$  and  $\mathcal{O}_\text{CE}$ .
- In the limit of massless fermions,  $\gamma_{\theta \leftarrow \text{CM,CE}} = 0$ , and possible mass effects must be of order  $(m_f/\Lambda)^2$ . Indeed  $N = (4 - [\mathcal{O}_{\vartheta}]) + ([\mathcal{O}_{\rm CM}] - 4) + ([\mathcal{O}_{\rm CE}] - 4) = 2.$
- Thus, the required double Higgs insertion can be accounted for by introducing the operator  $\mathcal{O}_{\vartheta}^{2h} = (h^2/2v^2) G_{\mu\nu}^a \tilde{G}^{a\,\mu\nu}.$

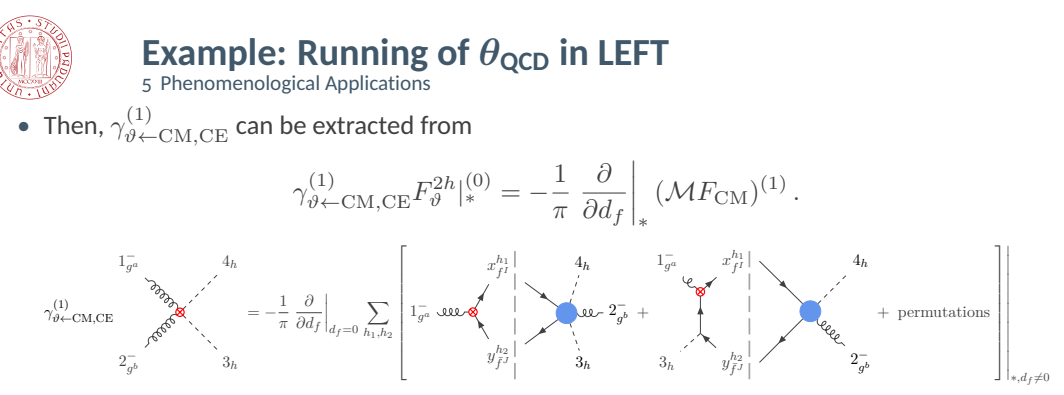

• From the calculation of tree-level form factors and amplitudes, we obtain

$$
F_{\vartheta}^{2h}|_{*}^{(0)}(1_{g^a}, 2_{g^b}^-, 3_h, 4_h) = -\frac{2i}{v^2} \delta^{ab} \langle 1 2 \rangle^2 ,
$$
  

$$
(\mathcal{M}F_{\text{CM}})|_{*, d_f \neq 0}^{(1)}(1_{g^a}, 2_{g^b}^-, 3_h, 4_h) = \frac{id_f}{\pi \Lambda^2} \frac{m_f^2}{v^2} \delta^{ab} \langle 1 2 \rangle^2 ,
$$

implying  $\gamma_{\vartheta \leftarrow \rm CM, CE}^{(1)} = m_f^2/(2\pi^2\Lambda^2)$ .

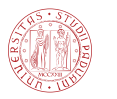

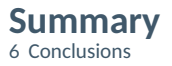

- We derived a master formula accounting for the general operator mixings of operators at one- and two-loop orders.
- Leading mass effects can be included within this framework, still working in the massless limit and relying on the Higgs low-energy theorem.
- These findings have been validated by reproducing well-established results of the literature, relative to popular EFTs.

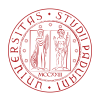

**Future Prospects** 6 Conclusions

- Future experimental advances will improve the limits on low-energy observables (*e.g.* flavor violating processes, electric and magnetic dipole moments) by orders of magnitude.
- The computation of higher-order contributions will be crucial for the precise assessment of new physics effects.
- While this is a very challenging task when approached with standard techniques, on-shell and unitarity-based methods offer a simpler, more efficient and elegant way to reach this goal.

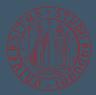

# *Thank you for your attention!* Q*&*A

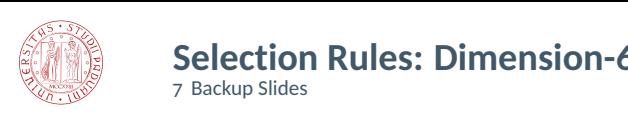

# **Selection Rules: Dimension-6 Operators**

7 Backup Slides

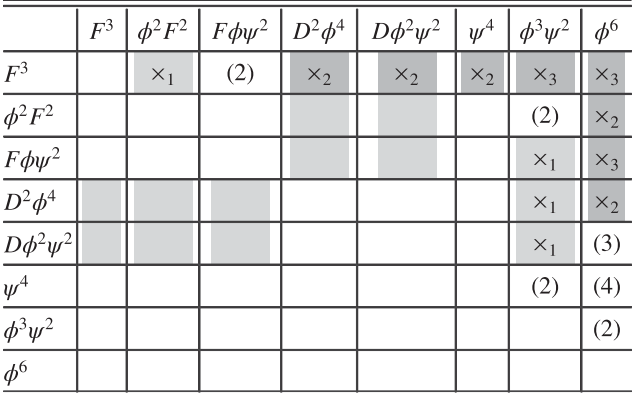

Table: From [\[Bern, Parra-Martinez, Sawyer \(20\)\]](https://arxiv.org/abs/1910.05831). Dimension-6 operator mixing pattern. Operators labeling the rows are renormalized by the operators labeling the columns.

- $\times_L$ : length selection rules apply at L-loop order
- $(L)$ : no diagrams before L loops, but renormalization is possible at that order
- Light-gray: zero at one loop due to helicity selection rules

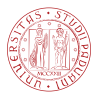

## **Spinor-Helicity Formalism**

7 Backup Slides

The 4-momentum of an on-shell state is mapped onto a  $2 \times 2$  matrix

$$
p^{\mu} = (p^0, \vec{p}) \qquad \longrightarrow \qquad p^{\dot{\alpha}\alpha} = \bar{\sigma}_{\mu}^{\dot{\alpha}\alpha} p^{\mu} = \begin{pmatrix} p^0 + p^3 & p^1 - ip^2 \\ p^1 + ip^2 & p^0 - p^3 \end{pmatrix} ,
$$

where  $\bar{\sigma}^{\mu \dot{\alpha} \alpha} = (\mathbb{1}, -\vec{\sigma})^{\dot{\alpha} \alpha}$ . If the particle is massless then

$$
p^2 = \det(p^{\dot{\alpha}\alpha}) = m^2 = 0 \qquad \Longrightarrow \qquad p^{\dot{\alpha}\alpha} = \tilde{\lambda}^{\dot{\alpha}}\lambda^{\alpha} ,
$$

where  $\lambda$ ,  $\tilde{\lambda}$  are commuting Weyl spinors known as helicity spinors. The angle and square inner products are Lorentz invariant

$$
\langle i\,j\rangle\equiv\lambda_i^\alpha\lambda_j\,{}_\alpha=\epsilon_{\alpha\beta}\lambda_i^\alpha\lambda_j^\beta=-\langle j\,i\rangle\,,\qquad\quad [i\,j]\equiv\tilde\lambda_i\,{}_{\dot\alpha}\tilde\lambda_j^\dot\alpha=-\epsilon_{\dot\alpha\dot\beta}\tilde\lambda_i^\dot\alpha\tilde\lambda_j^\dot\beta=-[j\,i]\,.
$$

The Mandelstam invariants can thus be written as

$$
s_{ij} \equiv (p_i + p_j)^2 = 2p_i \cdot p_j = \langle i \, j \rangle [j \, i].
$$

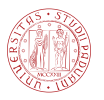

# D **as Generator of Complex Rotations**

7 Backup Slides

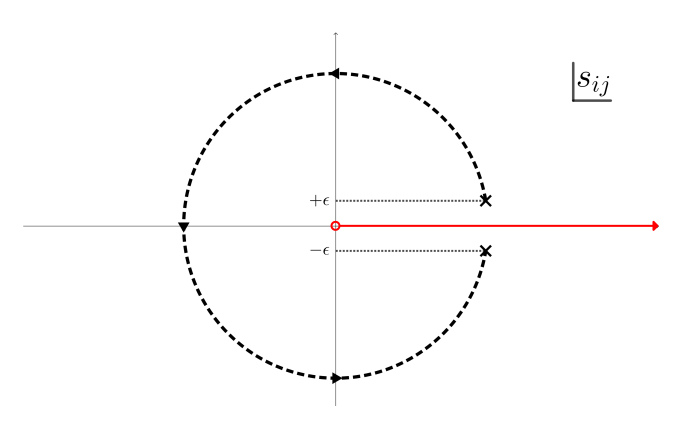

Dilatation operator

$$
D = \sum_{i} p_i \cdot \frac{\partial}{\partial p_i}.
$$

Transformation of the analytically continued Mandelstam invariants  $s_{ij}$ under the action of the D

$$
p_i \to e^{i\alpha} p_i
$$
,  $F_{\mathcal{O}} \to e^{i\alpha D} F_{\mathcal{O}}$ .

For  $\alpha = \pi$  their infinitesimal imaginary part  $\epsilon$  changes sign

 $F_{\mathcal{O}}(\lbrace s_{ij} - i\epsilon \rbrace) = e^{i\pi D} F_{\mathcal{O}}(\lbrace s_{ij} + i\epsilon \rbrace).$ 

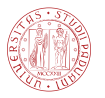

#### **Phase Space Integration** 7 Backup Slides

$$
(\mathcal{M}F_{\mathcal{O}})^{(1)}(1,2,3) = \sum_{\{x,y\}} \int d\Pi_2 \, F_{\mathcal{O}}^{(0)}(3,x,y) \mathcal{M}^{(0)}(x,y \to 1,2) + \text{permutations}
$$

#### **Angular integration**

**Stokes' integration**

$$
\begin{pmatrix}\n\lambda_x \\
\lambda_y\n\end{pmatrix} = \begin{pmatrix}\n\cos \theta & -\sin \theta e^{i\phi} \\
\sin \theta e^{-i\phi} & \cos \theta\n\end{pmatrix} \begin{pmatrix}\n\lambda_1 \\
\lambda_2\n\end{pmatrix}
$$
\n
$$
\int d\Pi_2 = \frac{1}{8\pi} \int_0^{2\pi} \frac{d\phi}{2\pi} \int_0^{\pi/2} 2 \cos \theta \sin \theta \, d\theta
$$

$$
\begin{pmatrix}\n\lambda_x \\
\lambda_y\n\end{pmatrix} = \frac{1}{\sqrt{1+z\bar{z}}} \begin{pmatrix} 1 & \bar{z} \\
-z & 1 \end{pmatrix} \begin{pmatrix} \lambda_1 \\
\lambda_2 \end{pmatrix}
$$
\n
$$
\int d\Pi_2 = -\frac{1}{8\pi} \oint dz \int d\bar{z} \frac{1}{(1+z\bar{z})^2}
$$

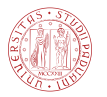

# **IR Anomalous Dimensions**

7 Backup Slides

- In theories with massless fields, IR singularities originate from configurations where loop momenta become soft or collinear.
- The IR anomalous dimension only depends on the external state  $\langle \vec{n} |$

$$
\gamma_{\text{IR}}^{(1)}(\{s_{ij}\};\mu) = \frac{g^2}{4\pi^2} \sum_{i
$$

• Since the stress-energy tensor  $T_{\mu\nu}$  is UV protected, it can be computed as

$$
\gamma_{\rm IR}^{(1)} F_{T_{\mu\nu}}^{(0)}(\vec{n}) = \frac{1}{\pi} (\mathcal{M} F_{T_{\mu\nu}})^{(1)}(\vec{n}) \, .
$$